# **+ AUTODOC CLUB**

Kraftstofffilter selber wechseln: **FIAT FIORINO Kasten/Kombi (225)** - Austauschanleitung

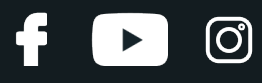

## **ÄHNLICHES VIDEO-TUTORIAL**

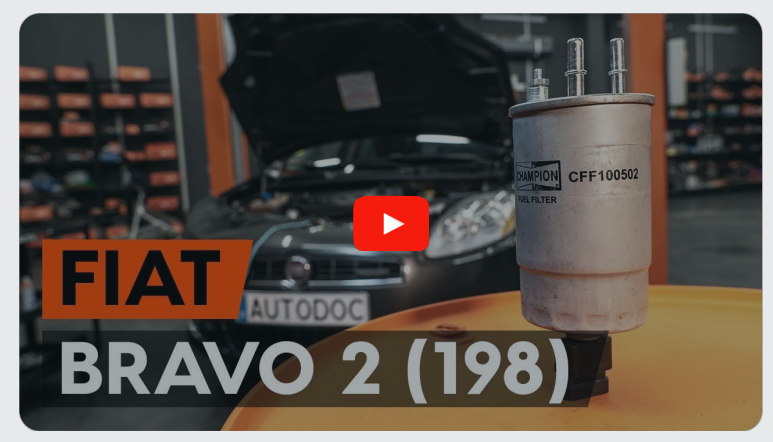

Dieses Video zeigt den Wechsel eines ähnlichen Autoteils an einem anderen Fahrzeug

# **Wichtig!**

Dieser Ablauf des Austauschs kann für folgende Fahrzeuge benutzt werden: FIAT FIORINO Kasten/Kombi (225) 1.3 D Multijet

Die Schritte können je nach Fahrzeugdesign leicht variieren.

Diese Anleitung wurde erstellt auf der Grundlage des Wechsels eines ähnlichen Autoteils für: FIAT BRAVO II (198) 1.6 D Multijet

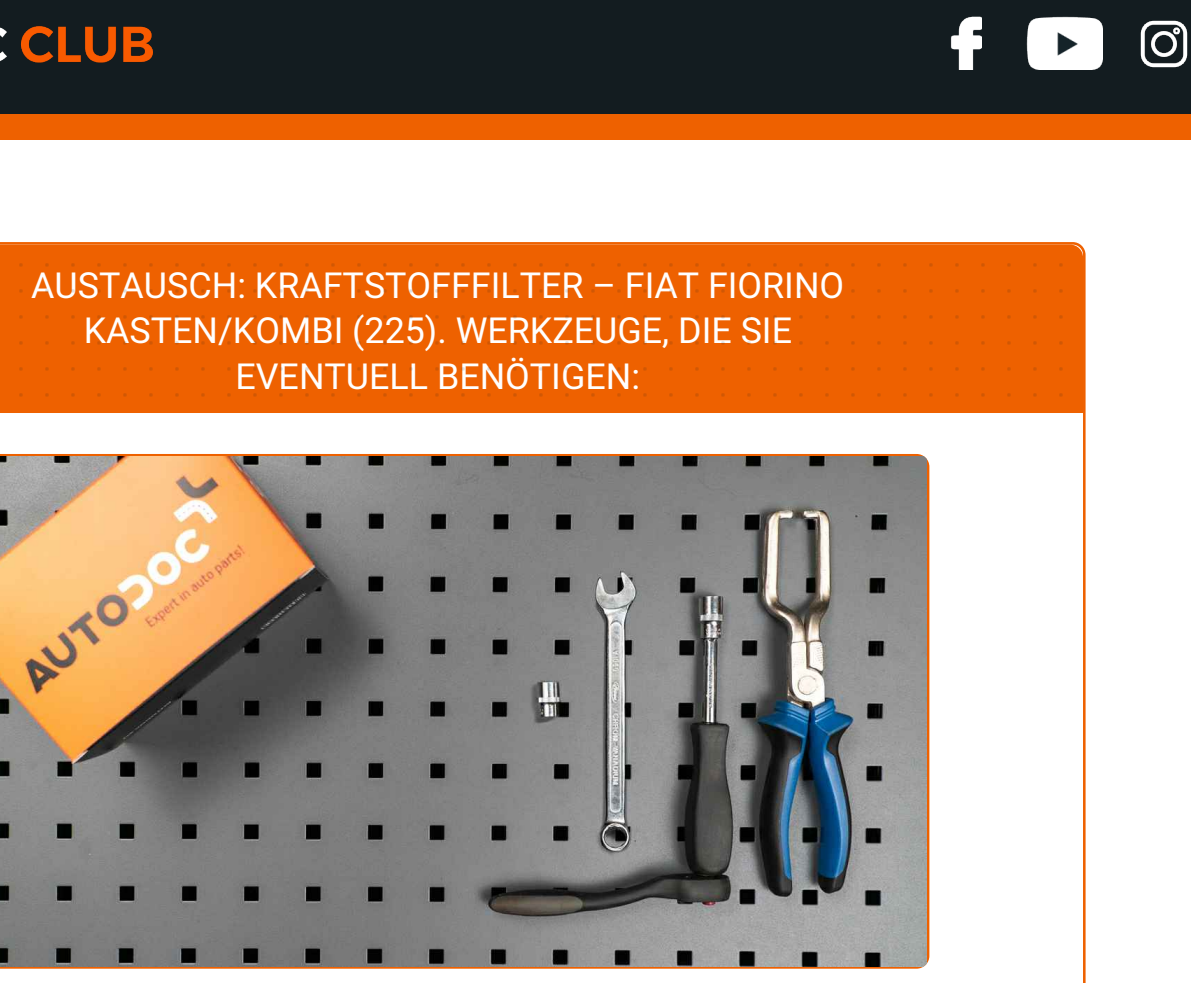

- Allzweck-Reinigungsspray
- Ring-Gabelschlüssel Nr. 12
- Steckschlüssel-Einsatz Nr. 10
- Steckschlüssel-Einsatz Nr. 12
- Ratschenschlüssel
- **Kraftstoffleitungszangen**
- Entlüftungskit
- Kotflügelschoner

**[Werkzeuge](https://www.autodoc.lu/werkzeuge/?utm_source=club.autodoc.lu&utm_medium=referral&utm_campaign=buy_tools_pdf&utm_term=lu) kaufen**

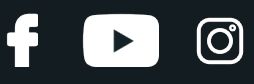

## Austausch: Kraftstofffilter – FIAT FIORINO Kasten/Kombi (225). Fachleute empfehlen:

Für ausreichende Belüftung des Arbeitsplatzes. Kraftstoffdämpfe sind giftig.

Alle Arbeiten sollten bei abgestelltem Motor ausgeführt werden.

# **AUSTAUSCH: KRAFTSTOFFFILTER – FIAT FIORINO KASTEN/KOMBI (225). EMPFOHLENE ABFOLGE DER ARBEITSSCHRITTE:**

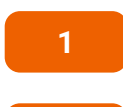

Öffnen Sie die Motorhaube.

**2**

**3**

Verwenden Sie eine Kotflügel-Schutzabdeckung, um Schäden an der Lackierung und den Kunststoffteilen des Autos zu verhindern.

Reinigen Sie die Befestigungen der Kraftstoff-Zuleitungen. Verwenden Sie Allzweckreinigungsspray.

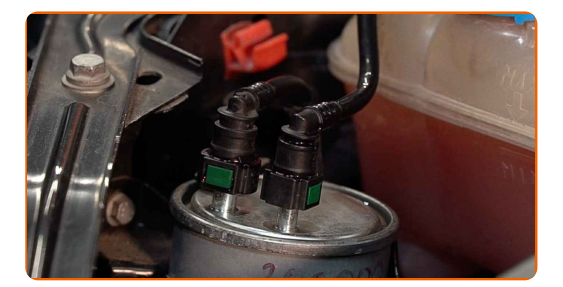

**4**

Drücken Sie die Clips zusammen und lösen Sie die Kraftstoffzufuhrleitungen vom Kraftstofffiltergehäuse. Verwenden Sie Kraftstoffleitungszangen.

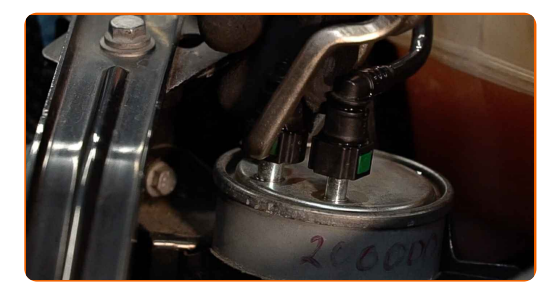

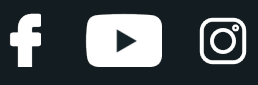

### Austausch: Kraftstofffilter – FIAT FIORINO Kasten/Kombi (225). Tipp von AUTODOC:

Achtung! Aus dem Filtergehäuse und den Schläuchen kann Kraftstoff austreten.

**5**

Lösen Sie die Halterung des Kraftstofffilters. Verwenden Sie Stecknuss Nr. 10. Verwenden Sie einen Ratschenschlüssel.

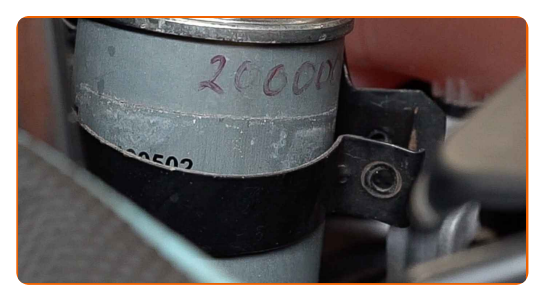

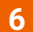

Entfernen Sie den Kraftstofffilter.

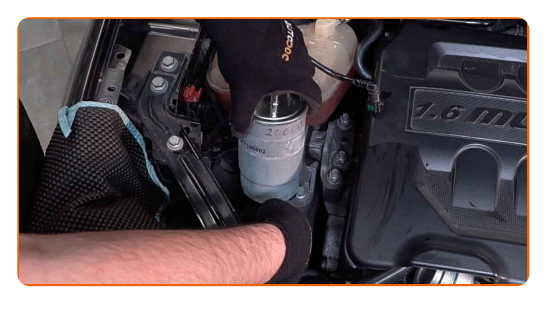

**7**

Trennen Sie den Anschluss des Kraftstoffdrucksensors.

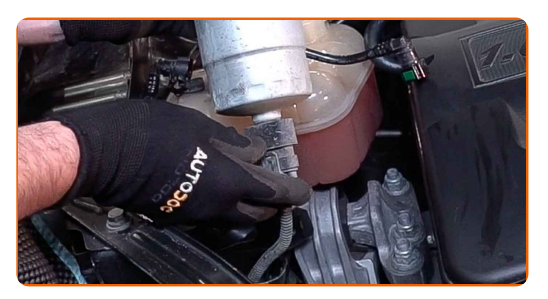

**8**

Bringen Sie den Anschluss des Kraftstoffdrucksensors an.

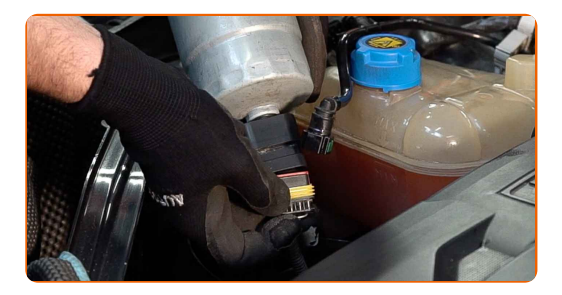

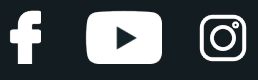

**9**

Installieren Sie einen neuen Kraftstofffilter.

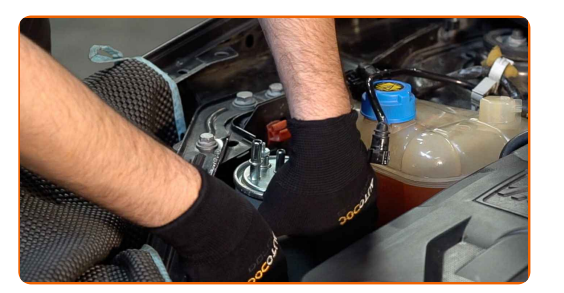

#### **10**

Ziehen Sie die Befestigungsmittel des Treibstofffilters fest. Verwenden Sie Stecknuss Nr. 10. Verwenden Sie einen Ratschenschlüssel.

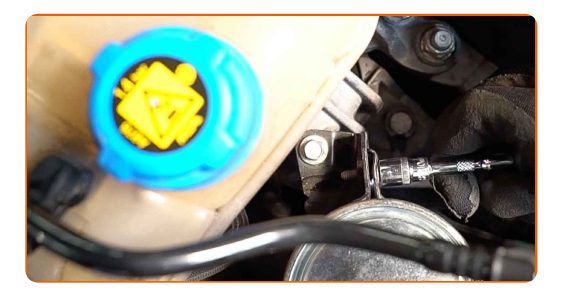

## Austausch: Kraftstofffilter – FIAT FIORINO Kasten/Kombi (225). Fachleute empfehlen:

- Stellen Sie sicher, dass der Kraftstofffilter korrekt positioniert ist. Berücksichtigen Sie die Richtungsmarkierung des Kraftstoffdurchflusses.
- Achten Sie während der Installation darauf, dass kein Staub und Schmutz in das Kraftstofffiltergehäuse gelangt.
- Achtung! Verwenden Sie Qualitätsfilter FIAT FIORINO Kasten/Kombi (225).

**11**

Verbinden Sie die Kraftstoffleitungen zum Kraftstofffilter und verriegeln Sie die Befestigungsklammern.

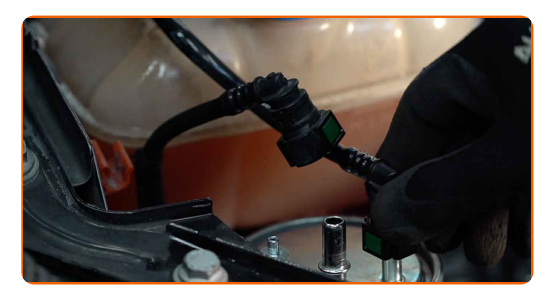

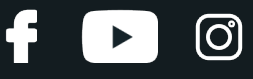

**12**

Verbinden Sie das Entlüftungskit mit der Kraftstofffilter-Entlüftungsschraube.

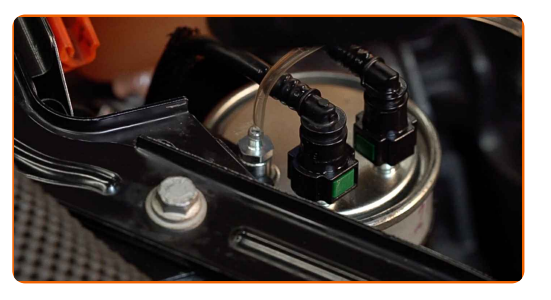

**13**

**14**

Schrauben Sie die Kraftstofffilter-Entlüftungsschraube heraus. Verwenden Sie Ring-Gabelschlüssel Nr. 12.

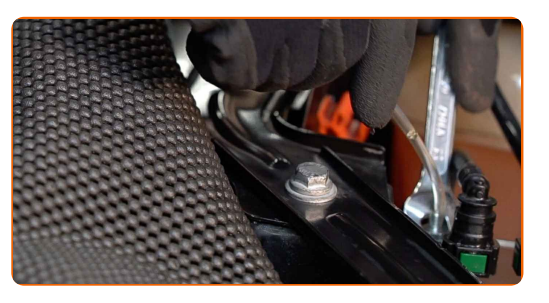

Schalten Sie die Zündung ein. Dies sollte getan werden, um die Kraftstoffpumpe zu aktivieren, damit sie Kraftstoff durch das Kraftstoffsystem pumpt.

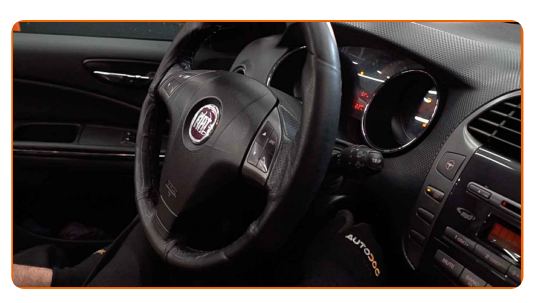

**15**

Entfernen Sie das Brems-Entlüftungskit.

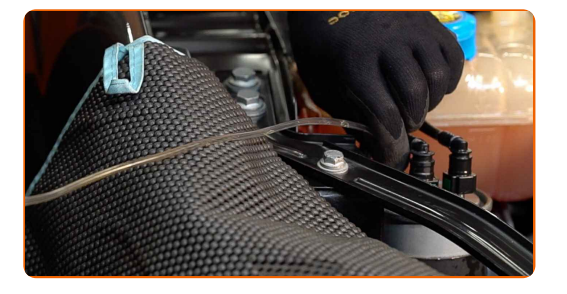

**16**

Schrauben Sie die Kraftstofffilter-Entlüftungsschraube ein. Verwenden Sie Stecknuss Nr. 12. Verwenden Sie einen Ratschenschlüssel.

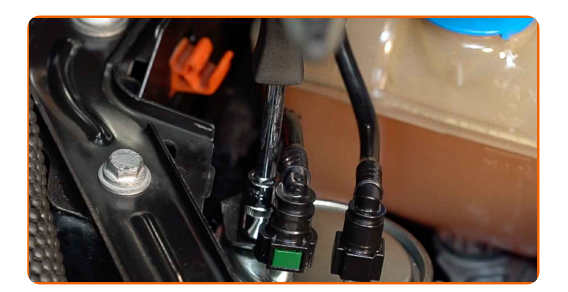

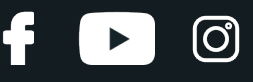

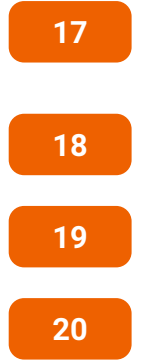

Lassen Sie den Motor ein paar Minuten laufen. Dies ist notwendig, um sicherzustellen, dass die Komponente ordnungsgemäß funktioniert.

Den Motor abstellen.

Entfernen Sie die Kotflügel-Abdeckung.

Schließen Sie die Haube.

## Austausch: Kraftstofffilter – FIAT FIORINO Kasten/Kombi (225). Tipp:

Um die Umwelt zu schützen, stellen Sie sicher, dass Sie die benutzten Filter an speziellen Rücknahmestellen entsorgen.

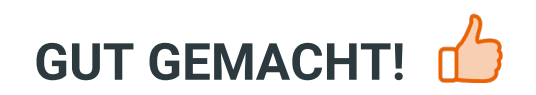

**WEITERE [TUTORIALS](https://club.autodoc.lu/manuals/fiat/fiorino/fiorino-box-body-estate-225?utm_source=club.autodoc.lu&utm_medium=referral&utm_campaign=vote_PDF&utm_term=lu) ANSEHEN**

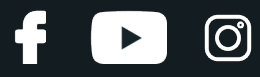

# **AUTODOC — TOP QUALITÄT UND PREISWERTE AUTOTEILE ONLINE**

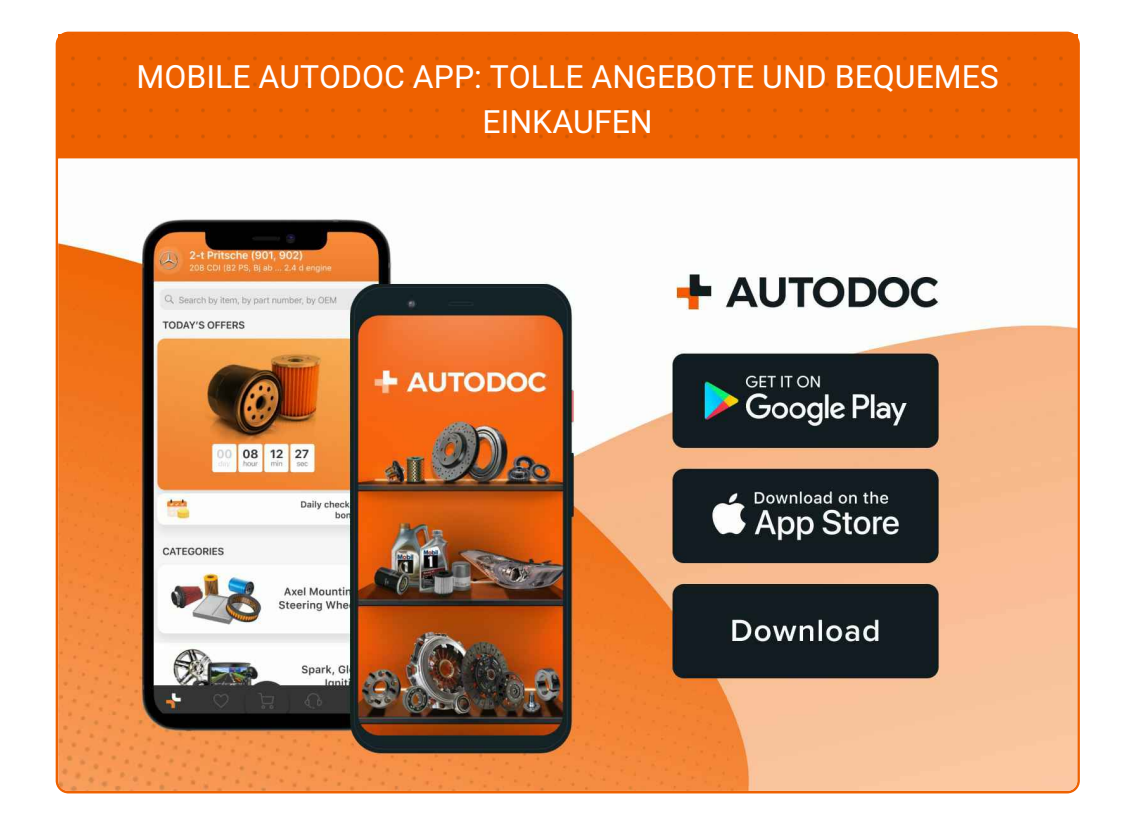

**EINE GROSSE AUSWAHL AN [ERSATZTEILEN](https://www.autodoc.lu?utm_source=pdf) FÜR IHR AUTO**

**[KRAFTSTOFFFILTER:](https://www.autodoc.lu/autoteile/kraftstofffilter-10361?utm_source=pdf) EINE GROSSE AUSWAHL**

# **HAFTUNGSAUSSCHLUSS:**

Das Dokument beinhaltet nur allgemeine Empfehlungen die hilfreich für Sie sein können, wenn Sie Reparatur- oder Ersatzmaßnahmen durchführen. AUTODOC haftet nicht für Verluste, Verletzungen, Schäden am Eigentum, die während des Reparatur- oder Ersatzprozesses durch eine fehlerhafte Anwendung oder eine Fehlinterpretation der bereitgestellten Informationen auftreten.

AUTODOC haftet nicht für irgendwelche möglichen Fehler und Unsicherheiten dieser Anleitung. Die Informationen werden nur für informative Zwecke bereitgestellt und können Anweisungen von einem Spezialisten nicht ersetzen.

AUTODOC haftet nicht für die falsche oder gefährliche Verwendung von Geräten, Werkzeugen und Autoteilen. AUTODOC empfiehlt dringend, vorsichtig zu sein und die<br>Sicherheitsregeln zu beachten, wenn Sie die Reparatur oder Ers wird nicht garantieren, dass Sie das richtige Level an Verkehrssicherheit erreichen.

© Copyright 2023 – Alle Inhalte, insbesondere Texte, Fotografien und Grafiken sind urheberrechtlich geschützt. Alle Rechte, einschließlich der Vervielfältigung, Veröffentlichung, Bearbeitung und Übersetzung, bleiben vorbehalten, AUTODOC SE.